# Politechnika Krakowska im. Tadeusza Kościuszki

# KARTA PRZEDMIOTU

obowiązuje studentów rozpoczynających studia w roku akademickim 2017/2018

Wydział Fizyki, Matematyki i Informatyki

Kierunek studiów: Informatyka **Profil: Ogólnoakademicki** 

Forma sudiów: niestacjonarne komponent komponent komponent komponent komponent komponent komponent komponent k

Stopień studiów: I

Specjalności: Brak specjalności

## 1 Informacje o przedmiocie

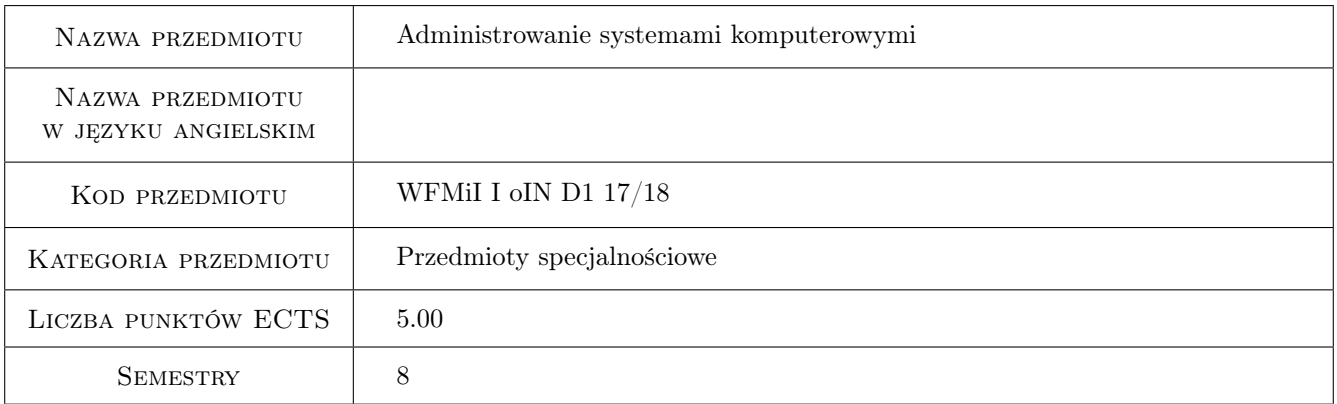

# 2 Rodzaj zajęć, liczba godzin w planie studiów

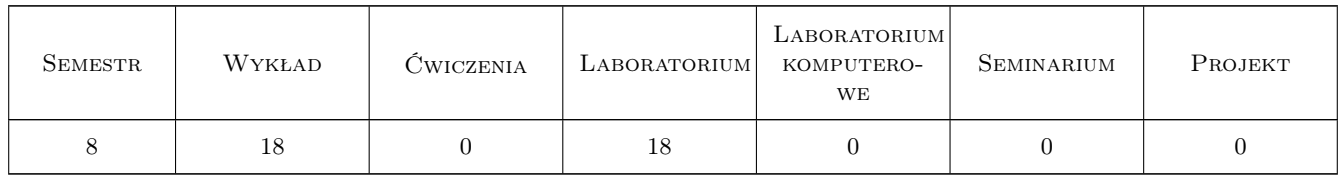

### 3 Cele przedmiotu

Cel 1 1) Zapoznanie studentów z zagadnieniami administrowania systemami klasy Unix. Szczególnie uwzględnione zostaną zagadnienia związane z instalacją systemu, instalacją oprogramowania, zarządzaniem użytkownikami, kontrolą procesów sieciowych oraz instalacją i konfiguracją serwerowych usług sieciowych i intranetowych, serwerów takich jak DNS, FTP/SCP, HTTP/HTTPs, SMTP/SMTPs, POP/POPs, NFS, NIS, Samba czy DHCP. 2) Zapoznanie studentów z zagadnieniami administrowania systemami klasy MS Windows. Nacisk położony

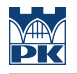

zostanie na zagadnienia sieciowe (konfiguracja sieci, domeny, serwery WINS, DHCP, DNS, bezpieczeństwo i monitorowanie sieci) oraz zagadnienia związane z instalacją systemu, narzędziami administracyjnymi, zarządzaniem usług katalogowych (Active Directory), zarządzaniem zasobami, wydajnością i bezpieczeństwem systemu.

- Cel 2 Celem ćwiczeń laboratoryjnych będzie zdobycie praktycznych umiejętności odnośnie zagadnień poruszanych na wykładach, a związanych z administrowaniem systemami linuksowymi i systemami klasy MS Windows.
- Cel 3 Dodatkowym celem ćwiczeń laboratoryjnych będzie zdobycie praktycznych umiejętności związanych z konfiguracją sieciowych serwerowych systemów linuksowych. Niektóre z ważniejszych ćwiczeń to umiejętność konfiguracji sieciowych serwerowych systemów, takich jak serwer DNS, FTP/SCP, HTTP/HTTPs, SMTP/SMTPs, POP/POPs, NFS, NIS, Samba oraz DHCP.
- Cel 4 Nabycie umiejętności pracy w małych zespołach.

# 4 Wymagania wstępne w zakresie wiedzy, umiejętności i innych **KOMPETENCJI**

1 Systemy operacyjne, Sieci komputerowe, Architektura komputerów.

### 5 Efekty kształcenia

- EK1 Wiedza 1) Student zapozna się z zagadnieniami administrowania systemami klasy Unix, a zwłaszcza z zagadnieniami związanymi z instalacją systemu, instalacją oprogramowania, zarządzaniem użytkownikami, kontrolą procesów sieciowych oraz instalacją i konfiguracją serwerowych usług sieciowych i intranetowych, serwerów takich jak DNS, FTP/SCP, HTTP/HTTPs, SMTP/SMTPs, POP/POPs, NFS, NIS, Samba czy DHCP. 2) Student zapozna się z zagadnieniami administrowania systemami klasy Windows, a w szczególności pozna problemy sieciowe związane z konfiguracją: sieci, domeny, serwerów WINS, DHCP, DNS; z bezpieczeństwem i monitorowaniem sieci oraz zagadnieniami związanymi z instalacją systemu, narzędziami administracyjnymi, zarządzaniem usług katalogowych (Active Directory), zarządzaniem zasobami, wydajnością i bezpieczeństwem systemu MS Windows Serwer 2008 R2.
- EK2 Umiejętności Student będzie posiadał umiejetność posługiwania sie wazniejszymi poleceniami i narzedziami administracyjnymi w systemach linuksowych i systemach MS Windows.
- EK3 Umiejętności Student będzie potrafił konfigurować ważniejsze linuksowe sewerowe usługi sieciowe, takie jak usługi serwera DNS, FTP/SCP, HTTP/HTTPs, SMTP/SMTPs, POP/POPs, NFS, NIS, Samba oraz DHCP.
- EK4 Kompetencje społeczne Czasami studenci będą pracować w małych grupkach.

# 6 Treści programowe

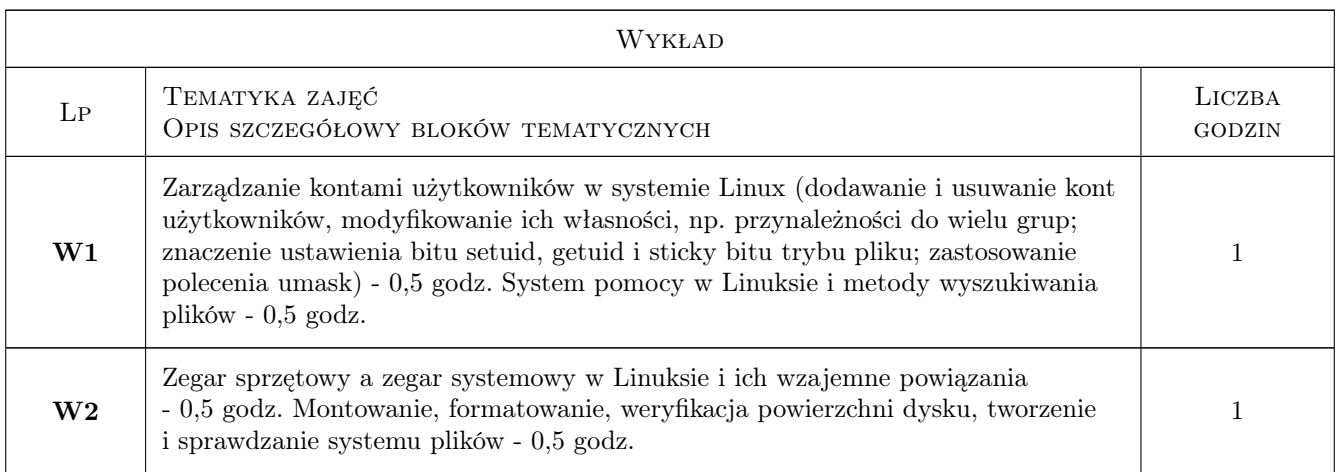

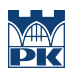

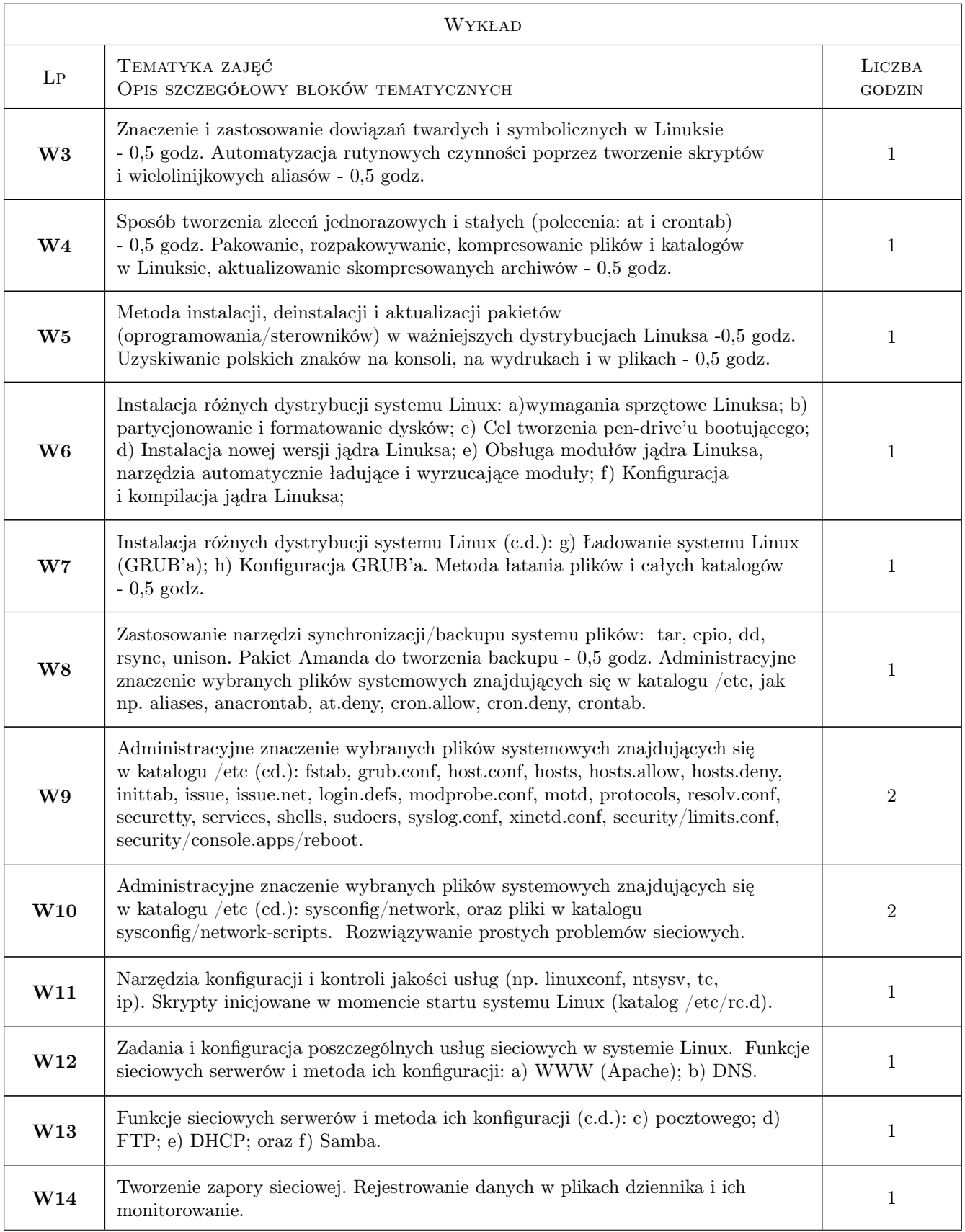

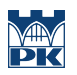

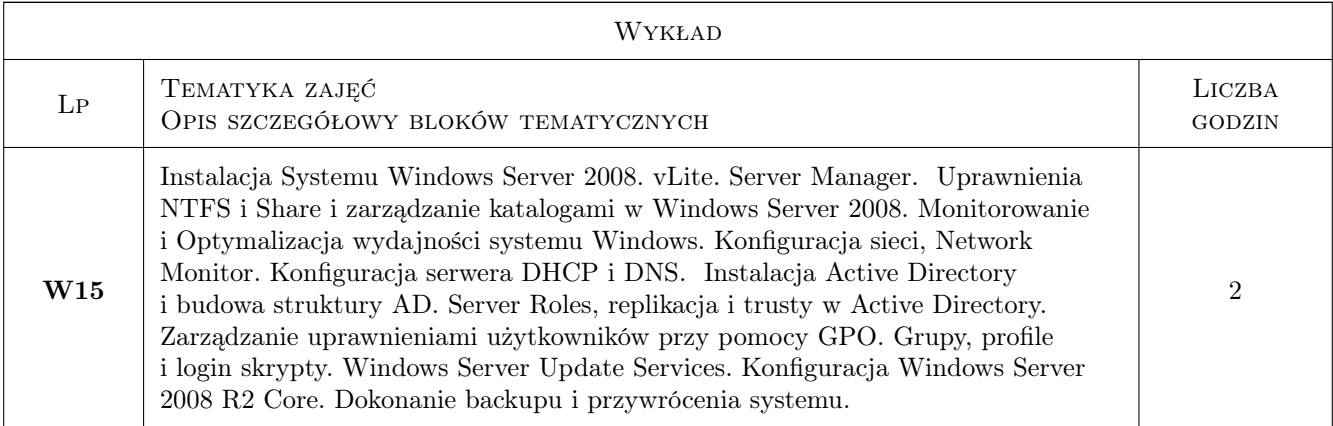

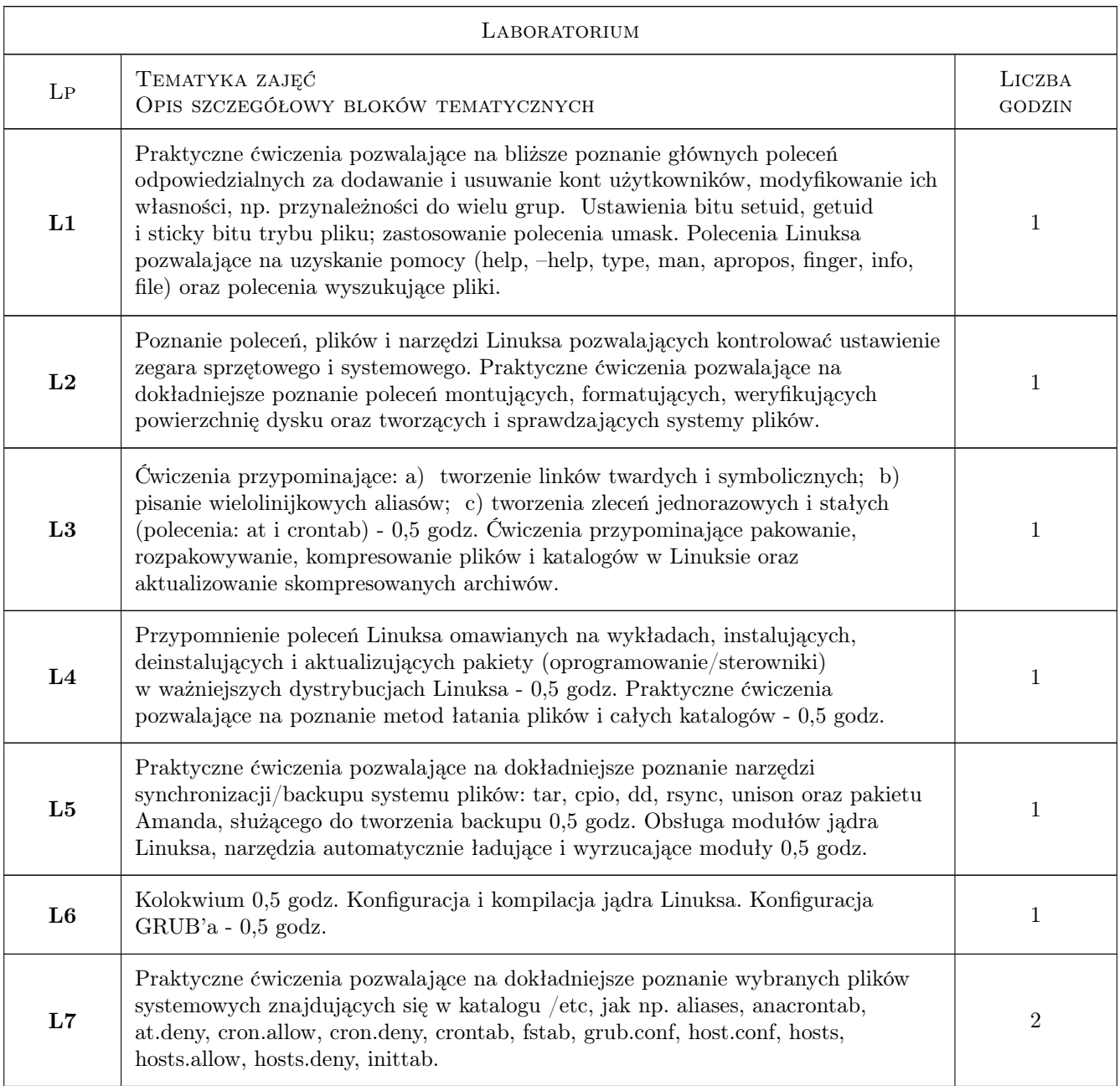

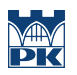

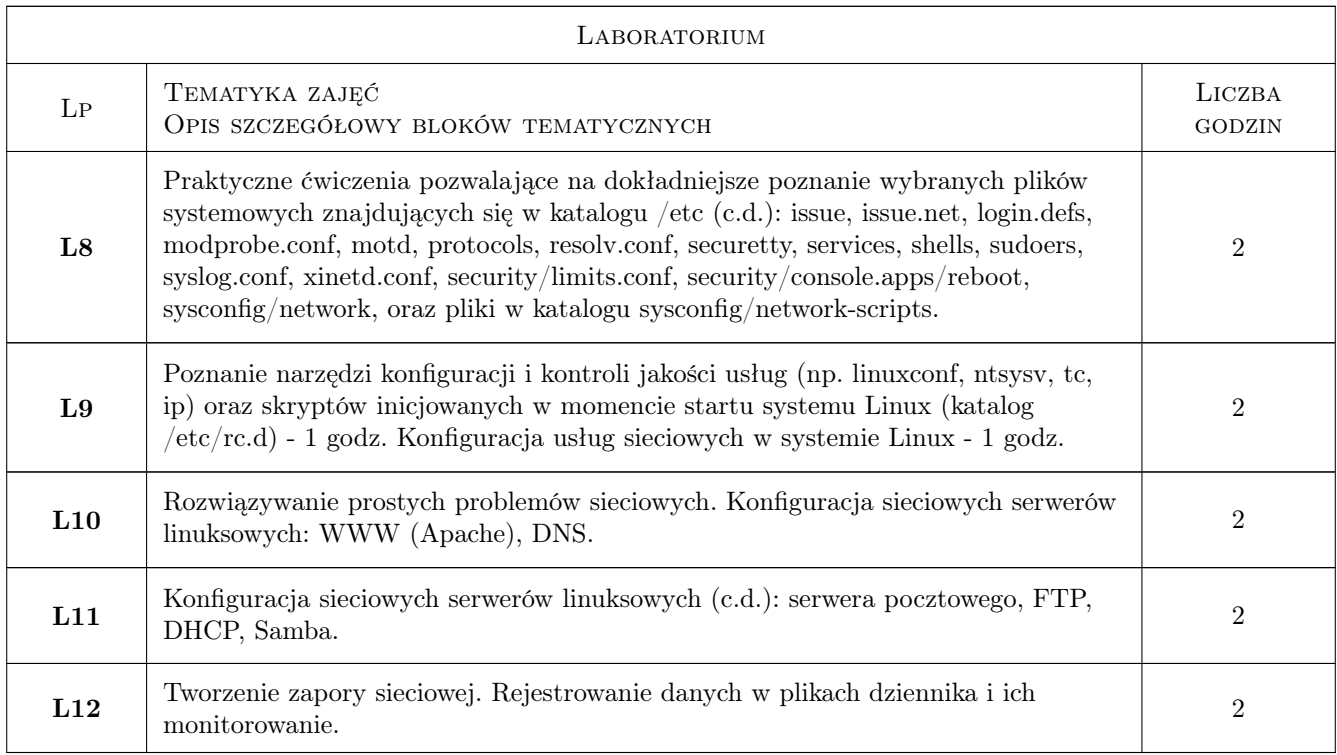

# 7 Narzędzia dydaktyczne

- N1 Wykłady
- N2 Prezentacje multimedialne
- N3 Ćwiczenia laboratoryjne
- N4 Praca w grupach
- N5 Dyskusja
- N6 Konsultacje

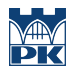

# 8 Obciążenie pracą studenta

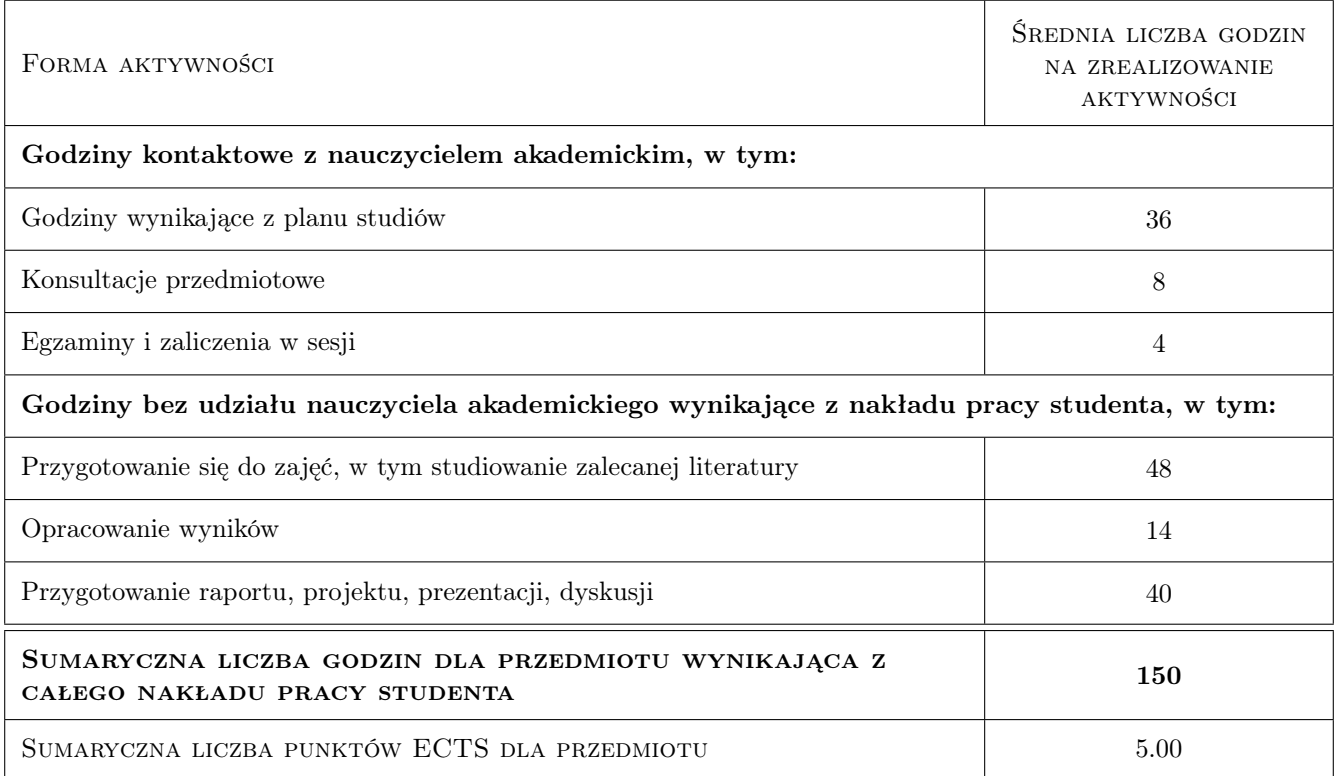

### 9 Sposoby oceny

### Ocena formująca

- F1 Ćwiczenie praktyczne
- F2 Odpowiedź ustna
- F3 Projekt zespołowy
- F4 Sprawozdanie z ćwiczenia laboratoryjnego
- F5 Kolokwium

#### Ocena podsumowująca

- P1 Zaliczenie pisemne
- P2 Egzamin pisemny

#### Warunki zaliczenia przedmiotu

W1 Ocena końcowa będzie wyznaczona, w zależności od liczby punktów, otrzymanych za: a) przysyłane sprawozdania z ćwiczeń laboratoryjnych i sprawozdania z projektu zbiorowego; b) aktywność podczas wykonywania ćwiczeń praktycznych w klasie; c) odpowiedzi ustne podczas zajęć; oraz za d) poprawne napisanie wcześniej zapowiedzianego kolokwium w środku semestru, kolokwium zaliczeniowego oraz egzaminu pisemnego.

### Kryteria oceny

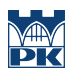

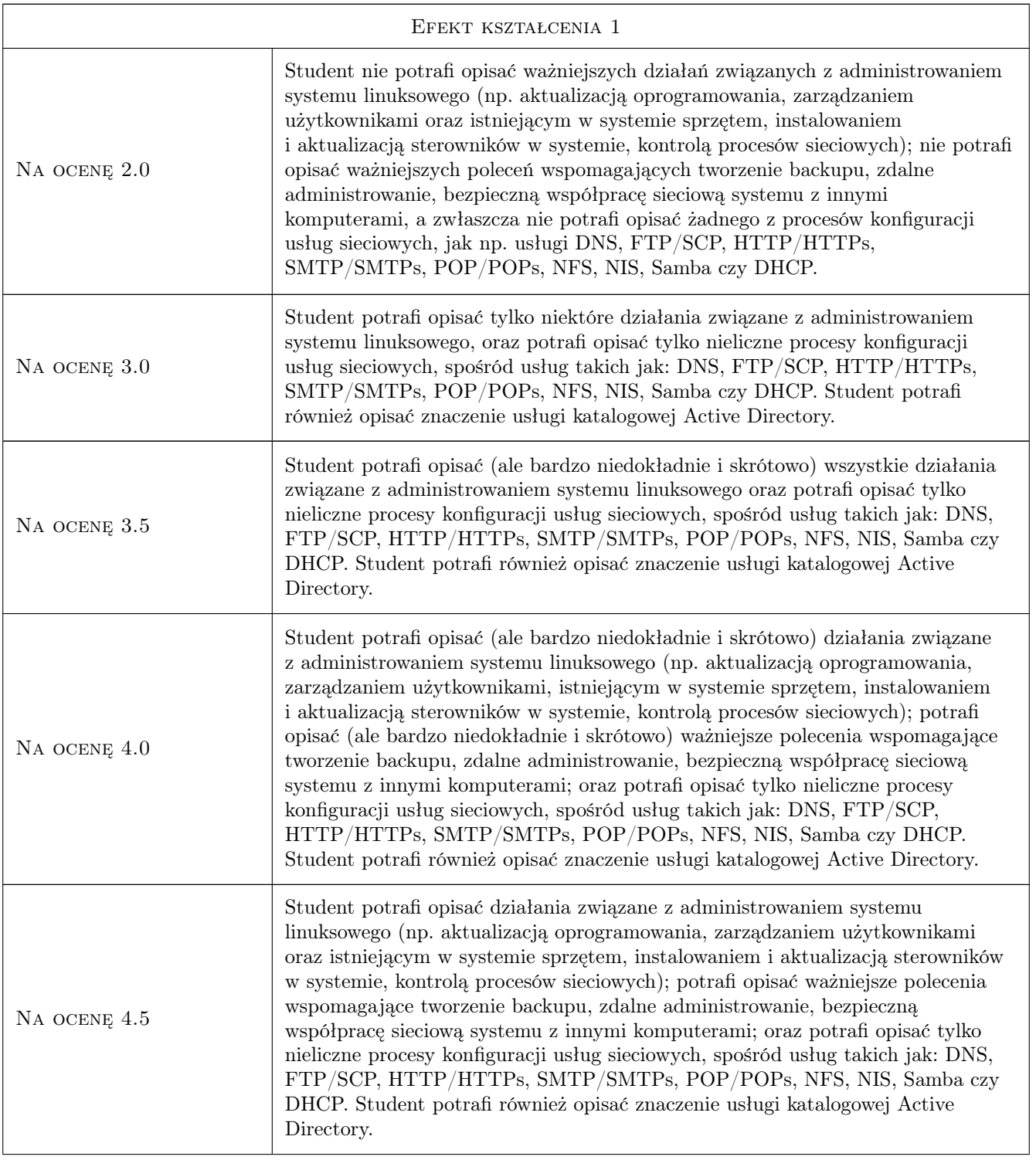

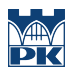

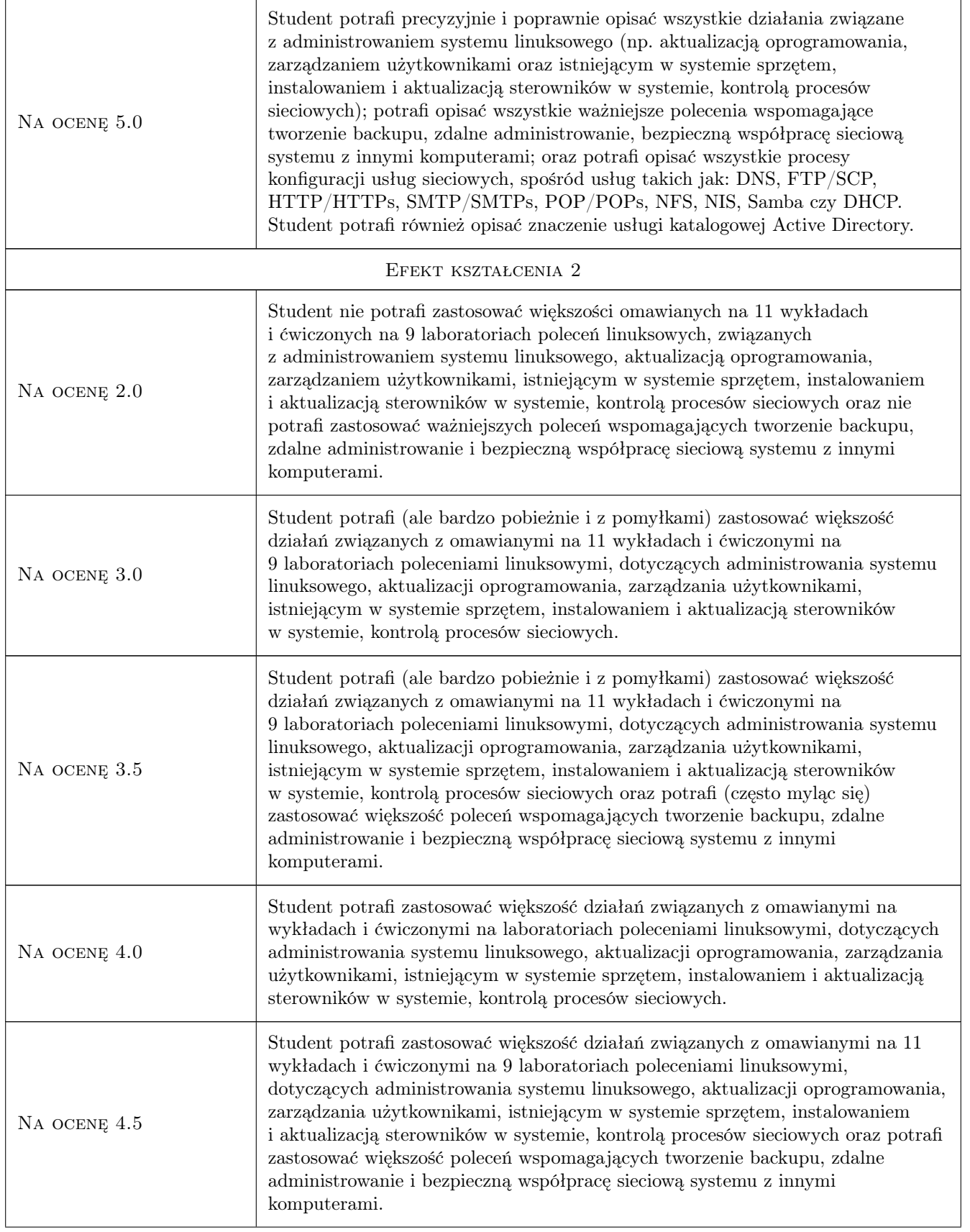

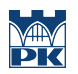

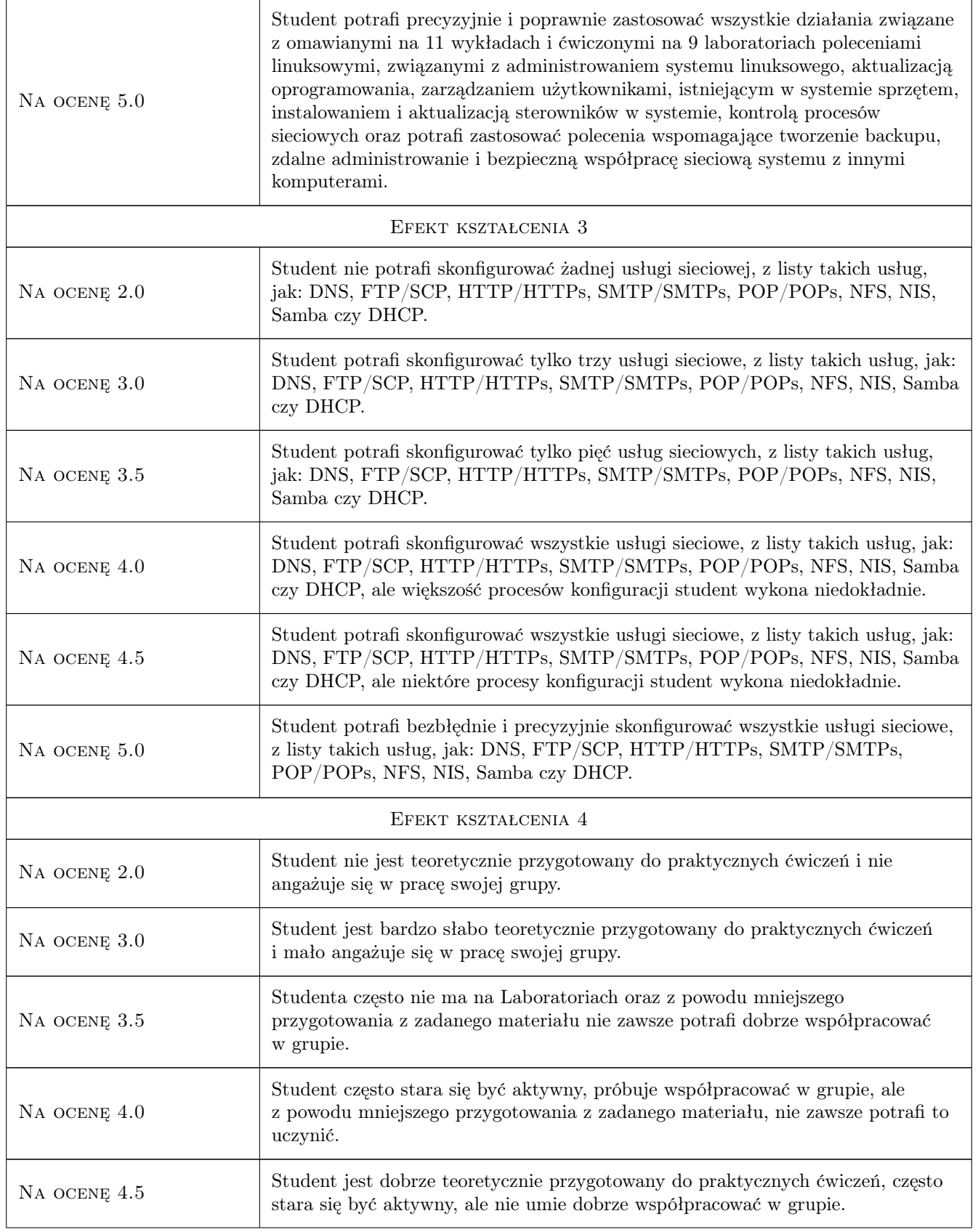

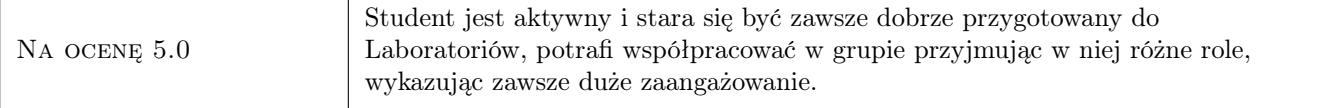

# 10 Macierz realizacji przedmiotu

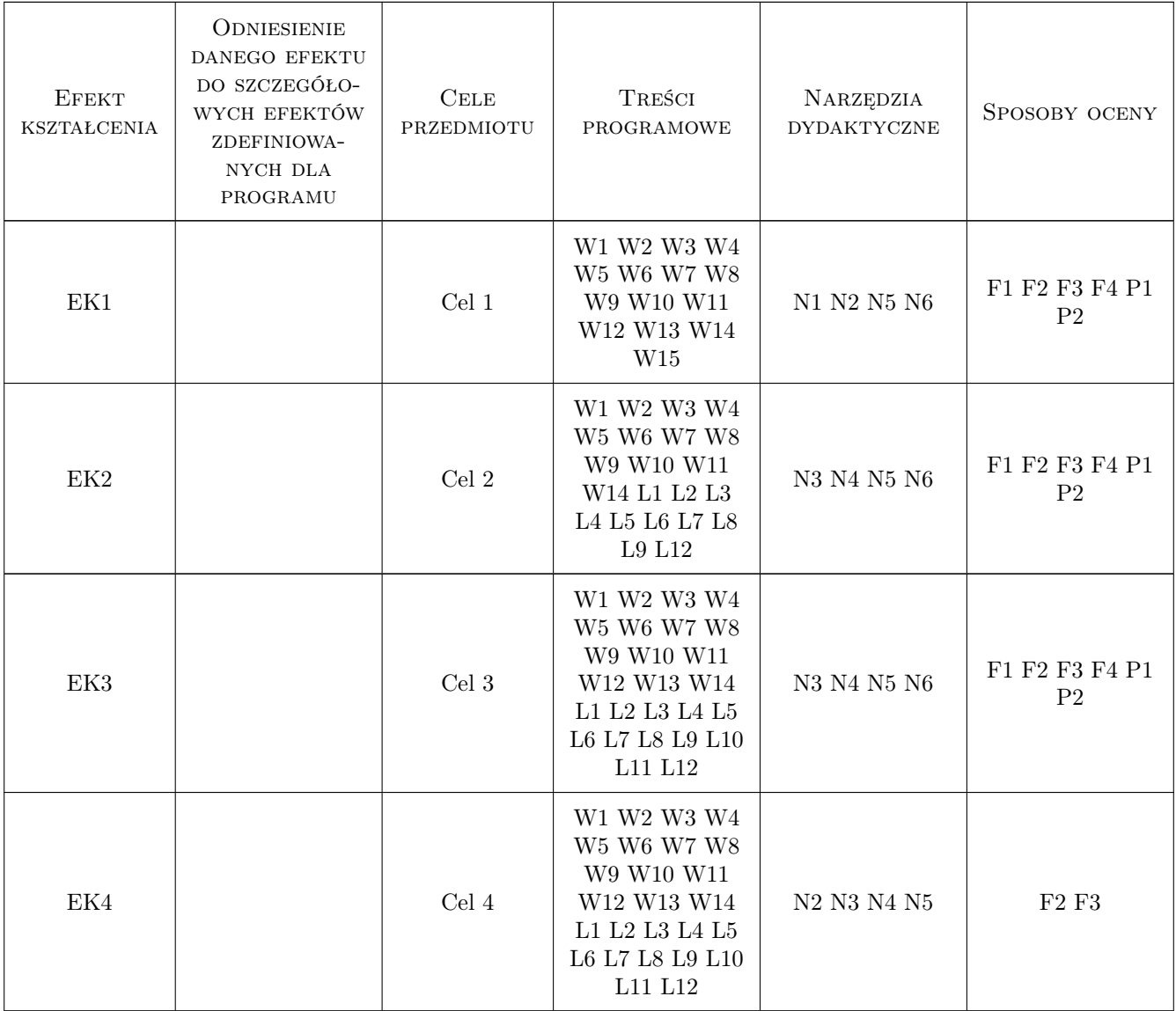

# 11 Wykaz literatury

### Literatura podstawowa

[1 ] M. Pelc — Linux praktyka administracji, Poznań, 2005, Nakom

- [2 ] William R. Stanek Microsoft Windows Server 2008 R2 Vademecum Administratora, Warszawa, 2010, Microsoft Press
- [3 ] Tutoriał dostępny na WWW: https://access.redhat.com/documentation/en/red-hat-enterpriselinux/?category=system%2520administration/  $-$  Red Hat Enterprise Linux  $\gamma$  System Administrator's Guide.pdf, 569 str., 2016, Red Hat, Inc.

### Literatura uzupełniająca

- [1 ] Lee Holmes Windows PowerShell Cookbook, Warszawa, 2007, OREILLY
- [2 ] Tutoriał dostępny na WWW: https://access.redhat.com/documentation/en-US/Red Hat Enterprise Linux — Red Hat Enterprise Linux 7 Networking Guide.pdf, 224 str., 2016, Red Hat, Inc.
- [3 ] Tutoriał dostępny na WWW: https://access.redhat.com/documentation/en-US/Red Hat Enterprise Linux — Red Hat Enterprise Linux 7 Security Guide.pdf, 238 str., 2016, Red Hat, Inc.

### Literatura dodatkowa

- [1 ] Liczne dostępne na stronach Microsoftu manuale dotyczące instalacji, konfiguracji i głównych zadań wykonywanych przy administrowaniu systemu Microsoft Windows Server 2008 R2.
- [2 ] Własne materiały, które będą dostarczone studentom w wersji elektronicznej.

### 12 Informacje o nauczycielach akademickich

### Osoba odpowiedzialna za kartę

dr Barbara Borowik (kontakt: cnborowi@cyf-kr.edu.pl)

### Osoby prowadzące przedmiot

1 Dr Barbara Borowik (kontakt: cnborowi@cyf-kr.edu.pl)

### 13 Zatwierdzenie karty przedmiotu do realizacji

(miejscowość, data) (odpowiedzialny za przedmiot) (dziekan)

. . . . . . . . . . . . . . . . . . . . . . . . . . . . . . . . . . . . . . . . . . . . . . . .

PRZYJMUJĘ DO REALIZACJI (data i podpisy osób prowadzących przedmiot)